## **Lezione 21 marzo - Esempi con i metodi iterativi**

Error, unexpected number

**> restart:**

**> with(LinearAlgebra): with(plots):**

Sistema lineare: Matrice dei coefficienti

```
(1)
> A := \langle 2, 2, 0 \rangle \langle 0, 2, 1 \rangle \langle 1, 0, 2 \rangle;A := \begin{pmatrix} 2 & 2 & 0 \end{pmatrix}\begin{bmatrix} 2 & 0 & 1 \end{bmatrix}0 1 2
```
Soluzione esatta e termine noto:

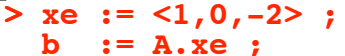

$$
xe := \begin{bmatrix} 1 \\ 0 \\ -2 \end{bmatrix}
$$
  

$$
b := \begin{bmatrix} 0 \\ 2 \\ -4 \end{bmatrix}
$$
 (2)

Estraggo parte sopra, sotto e diagonale (non in maniera elegante!)

```
> 
DD := Matrix(3,3):
 LL := Matrix(3,3):
 UU := Matrix(3,3):
 for i from 1 to 3 do
    for j from 1 to 3 do
      if i < j then
   UU[i,j] := A[i,j] ;
   elif i > j then
   LL[i,j] := A[i,j] ;
      else
         DD[i,j] := A[i,j] ;
      end;
    end;
```
**end;**

 $> x0 := 20, -10, 1>$ Punto iniziale per i vari metodi iterativi

$$
x0 := \begin{bmatrix} 20 \\ -10 \\ 1 \end{bmatrix}
$$
  
\n>> RS := [] ; # raggio spettrale  
\nNI := [] ; # norma uno di Q P^(-1)  
\nNI := [] ; # norma infinite di Q P^(-1)  
\nN2 := [] ; # norma due di Q P^(-1)

 $RS := \lceil \rceil$ 

**(3)**

$$
NI := [ ]
$$
  
\n
$$
NI := [ ]
$$
  
\n
$$
N2 := [ ]
$$
\n(4)

## **Metodo di Jacobi**

**(1.3)**  $> x2 := P^{-(-1)} \cdot (Q.x1+b)$ ; r2 := b - A.x2 ; **> P := DD ; (1.2) (1.1) > r\_jacobi := [] ; # vettore con norma residui**  $> x1 := P^{-(-1)} \cdot (Q.x0+b)$  ; r1 := b - A.x1 : Scrivo il metodo nella forma di splitting P-Q  $Q := -LL - UU$ ;  $P :=$ 2 0 0 0 2 0 0 0 2  $Q :=$  $0 \t 0 \t -1$  $-2$  0 0  $0 -1 0$ Il metodo iterativo è P  $x[k+1] := Q x[k] + b$ 10 iterate, andamento del residuo e dell'errore **e\_jacobi := [] ; # vettore con norma errore** *r\_jacobi* :=  $\lceil \rceil$  $e_jacobi := [$ **r\_jacobi := [op(r\_jacobi), norm(r1)]; e\_jacobi := [op(e\_jacobi), norm(x1-xe)];**  $xI :=$  $-\frac{1}{2}$  $-19$ 3 *r\_jacobi* :=  $[41]$ *e\_jacobi* :=  $[19]$ **r\_jacobi := [op(r\_jacobi), norm(r2)]; e\_jacobi := [op(e\_jacobi), norm(x2-xe)];** *x2* :=  $-\frac{3}{2}$ 3 2 15 2

$$
r^{2} := \begin{bmatrix} -\frac{9}{2} \\ 2 \\ -\frac{41}{2} \\ -\frac{41}{2} \end{bmatrix}
$$
  
\r<sub>ja<sub>co</sub>bi = [41,  $\frac{41}{2}$ ]  
\r<sub>ja<sub>co</sub>bi = [19,  $\frac{19}{2}$ ]  
\r<sub>ja<sub>co</sub>bi = [19,  $\frac{19}{2}$ ]  
\r<sub>ja<sub>co</sub>bi = [09(x<sub>ja<sub>co</sub>bi), nom(x31)<sub>1</sub>  
\r<sub>ja<sub>co</sub>bi = [09(e<sub>ja<sub>co</sub>bi), nom(x31)<sub>2</sub>  
\r<sub>ja<sub>co</sub>bi = [09(e<sub>ja<sub>co</sub>bi), nom(x32-8e)]<sub>1</sub>  
\r<sub>3</sub> :=  $\begin{bmatrix} \frac{15}{2} \\ -\frac{11}{4} \\ \frac{11}{4} \\ -1 \end{bmatrix}$   
\r<sub>7</sub>  $jacobi = \begin{bmatrix} 41 \\ 4 \\ -1 \end{bmatrix}$   
\r<sub>7</sub>  $jacobi = \begin{bmatrix} 41 \\ 4 \\ -1 \end{bmatrix}$   
\r<sub>7</sub>  $jacobi = \begin{bmatrix} 41 \\ 19 \\ -2 \end{bmatrix}$   
\r<sub>8</sub>  $jacobi = \begin{bmatrix} 19, \frac{19}{2}, \frac{19}{4} \\ -1 \end{bmatrix}$   
\r<sub>9</sub>  $acobi = \begin{bmatrix} 19, \frac{19}{2}, \frac{19}{4} \\ -1 \end{bmatrix}$   
\r<sub>1</sub>  $acobi := \begin{bmatrix} 19(x1iacobi), norm(x4)\end{bmatrix}$   
\r<sub>1</sub>  $ax4 : = P^c(-1) \cdot (Q_1x3+b) \quad r^2 : = b - A_1x4 ;$   
\r<sub>1</sub>  $ax4 : p^2 = \begin{bmatrix} 1 & 1 & 1 \\ 1 & 1 & 1 \\ 1 & 1 & 1 \\ 1 & 1 & 1 \\ 1 & 1 & 1 \end{bmatrix}$ <</sub></sub></sub></sub></sub></sub></sub></sub></sub>

$$
r4 := \begin{bmatrix} \frac{1}{2} \\ -\frac{41}{4} \\ -\frac{9}{4} \\ -\frac{9}{4} \end{bmatrix}
$$
  
\n
$$
r \cdot jacobi := \begin{bmatrix} 41, \frac{41}{2}, \frac{41}{4}, \frac{41}{4} \\ \frac{19}{2}, \frac{19}{4}, \frac{19}{4} \end{bmatrix}
$$
  
\n
$$
\begin{bmatrix} x5 := P^{\circ}(-1) \cdot (Q_1 \times 4+b) & y. F5 := b - A_1 \times 5 \\ x - jacobi := [op(x-jacobi), norm(x5-ze)] \\ e - jacobi := [op(e_jacobi), norm(x5-ze)] \end{bmatrix}
$$
  
\n
$$
x5 := \begin{bmatrix} \frac{13}{8} \\ -\frac{3}{8} \\ -\frac{3}{8} \end{bmatrix}
$$
  
\n
$$
r5 := \begin{bmatrix} \frac{9}{8} \\ -\frac{1}{2} \\ -\frac{1}{2} \\ \frac{41}{8} \end{bmatrix}
$$
  
\n
$$
r \cdot jacobi := \begin{bmatrix} 41, \frac{41}{2}, \frac{41}{4}, \frac{41}{4}, \frac{41}{8} \\ \frac{41}{8} \end{bmatrix}
$$
  
\n
$$
r \cdot jacobi := \begin{bmatrix} 19, \frac{19}{2}, \frac{19}{4}, \frac{19}{4}, \frac{19}{8} \\ \frac{41}{8} \end{bmatrix}
$$
  
\n
$$
\begin{bmatrix} x \cdot jacobi := [9Q(x - jacobi), norm(x6-2e)] \\ i = [op(x - jacobi), norm(x6-2e)] \\ i = [op(e_jacobi), norm(x6-2e)] \end{bmatrix}
$$
  
\n
$$
x6 := \begin{bmatrix} \frac{5}{2} \\ -\frac{5}{8} \\ -\frac{29}{16} \end{bmatrix}
$$

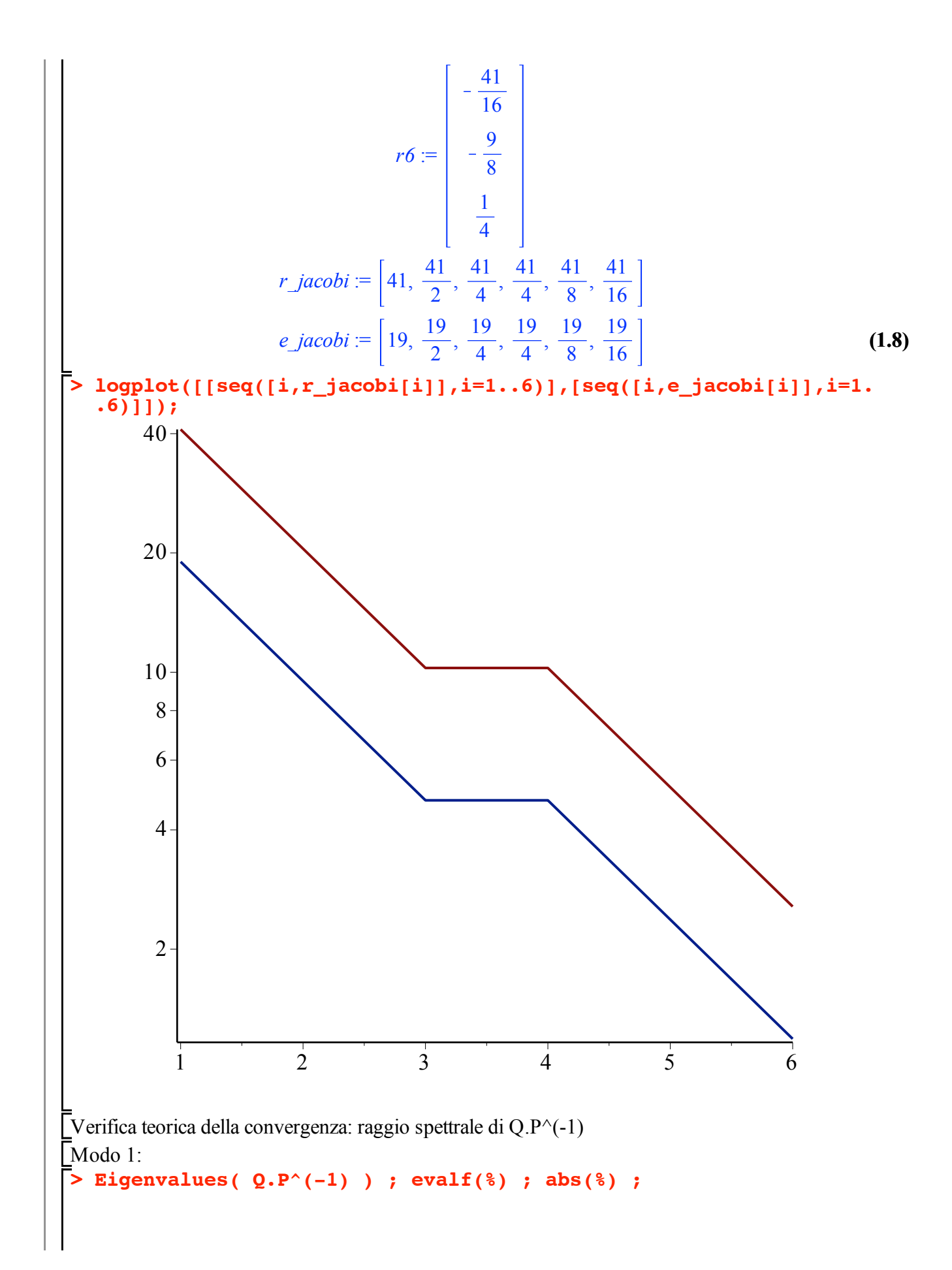

$$
\begin{bmatrix}\n\frac{1}{4} \frac{1}{2} \frac{1}{3} \frac{1}{3} - \frac{1}{4} \frac{1}{3} \frac{1}{3} \frac{1}{3} \frac{1}{3} \\
\frac{1}{4} \frac{1}{2} \frac{1}{3} + \frac{1}{4} \frac{1}{3} \frac{1}{3} \frac{1}{3} \frac{1}{3} \\
\frac{1}{4} \frac{1}{2} \frac{1}{3} + \frac{1}{4} \frac{1}{3} \frac{1}{3} \frac{1}{3} \frac{1}{3} \\
0.3149802625 - 0.54556181821 \\
0.3149802625 + 0.54556181821\n\end{bmatrix} \\
\begin{bmatrix}\n0.6299605250 \\
0.6299605251 \\
0.6299605251 \\
0.6299605251 \\
0.6299605251 \\
0.6299605251 \\
0.6299605251 \\
\frac{1}{4} \frac{1}{2} \frac{1}{3} \frac{1}{3} \\
\frac{1}{4} \frac{1}{3} \frac{1}{3} \frac{1}{3} \\
\frac{1}{4} \frac{1}{3} \frac{1}{3} \frac{1}{3} \\
\frac{1}{4} \frac{1}{3} \frac{1}{3} \frac{1}{3} \\
\frac{1}{3} \frac{1}{2} \frac{1}{3} \frac{1}{3} \\
\frac{1}{3} \frac{1}{2} \frac{1}{3} \frac{1}{3} \\
\frac{1}{3} \frac{1}{2} \frac{1}{3} \frac{1}{3} \\
\frac{1}{3} \frac{1}{2} \frac{1}{3} \frac{1}{3} \\
\frac{1}{3} \frac{1}{3} \frac{1}{3} \frac{1}{3} \\
\frac{1}{3} \frac{1}{3} \frac{1}{3} \frac{1}{3} \\
\frac{1}{3} \frac{1}{3} \frac{1}{3} \frac{1}{3} \\
\frac{1}{3} \frac{1}{3} \frac{1}{3} \frac{1}{3} \\
\frac{1}{3} \frac{1}{3} \frac{1}{3} \frac{1}{3} \\
\frac{1}{3} \frac{1}{3} \frac{1}{3} \frac{1}{3} \\
\frac{1}{
$$

$$
MM := \begin{bmatrix} 0 & 0 & -\frac{1}{2} \\ -1 & 0 & 0 \\ 0 & -\frac{1}{2} & 0 \\ 0 & -\frac{1}{2} & 0 \end{bmatrix}
$$
  
\n
$$
RS := [0.629965251]
$$
  
\n
$$
NI := [1]
$$
  
\n
$$
NI := [1]
$$
  
\n
$$
NI := [1]
$$
  
\n
$$
N2 := [1]
$$
  
\n
$$
N2 := [1]
$$
  
\n(1.12)  
\n**JordanForm(MM)** ;  
\n
$$
\begin{bmatrix} -\frac{1}{2} & 2^{1/3} \\ 2^{1/3} & 0 & 0 \\ 0 & \frac{1}{4} & 2^{1/3} + \frac{1}{4} & 1 \sqrt{3} & 2^{1/3} \\ 0 & 0 & \frac{1}{4} & 2^{1/3} + \frac{1}{4} & 1 \sqrt{3} & 2^{1/3} \end{bmatrix}
$$
  
\n**norm(JordanForm(MM), infinity); evalf(\*) ;**  
\n
$$
\frac{1}{2} & 2^{1/3}
$$
  
\n0.6299605250 (1.14)

## **Metodo di Gauss-Seidel**

**(2.2) > r\_gs := [] ; # vettore con norma residui (2.1)**  $> x1 := P^{-(-1)} \cdot (Q.x0+b)$  ; r1 := b - A.x1 : **>**  Scrivo il metodo nella forma di splitting P-Q  **P := DD+LL ;**  $Q := -UU$ ;  $P :=$ 2 0 0 2 2 0 0 1 2  $Q :=$  $0 \t 0 \t -1$ 0 0 0 0 0 0 Il metodo iterativo è P  $x[k+1] := Q x[k] + b$ 10 iterate, andamento del residuo e dell'errore **e\_gs := [] ; # vettore con norma errore**  $r$   $gs$  :=  $e\_gs := [$ ]

r\_g s := [op(r\_g s), norm(r1)];  
\ne\_g s := [op(e\_g s), norm(x1-xe)]  
\n
$$
xl := \begin{pmatrix} \frac{1}{2} \\ \frac{3}{2} \\ -\frac{11}{4} \\ -\frac{11}{4} \end{pmatrix}
$$
  
\n $r_g s := \begin{pmatrix} \frac{15}{4} \\ \frac{3}{4} \\ -\frac{11}{4} \end{pmatrix}$   
\n $r_g s := \begin{pmatrix} \frac{15}{4} \\ \frac{2}{4} \\ -\frac{11}{4} \end{pmatrix}$   
\n $r_g s := \begin{pmatrix} \frac{15}{2} \\ \frac{1}{2} \end{pmatrix}$  (2.3)  
\n $r_g s := \begin{pmatrix} \frac{15}{2} \\ -\frac{1}{2} \\ -\frac{1}{8} \end{pmatrix}$  (2.3)  
\n $r_g s := \begin{pmatrix} \frac{15}{8} \\ -\frac{3}{8} \\ -\frac{29}{16} \end{pmatrix}$   
\n $r_g s := \begin{pmatrix} -\frac{15}{16} \\ -\frac{15}{16} \\ 0 \end{pmatrix}$   
\n $r_g s := \begin{pmatrix} \frac{15}{4} & \frac{15}{16} \\ \frac{1}{4} & \frac{1}{16} \end{pmatrix}$   
\n $r_g s := \begin{pmatrix} \frac{15}{4} & \frac{15}{16} \\ \frac{1}{4} & \frac{1}{16} \end{pmatrix}$   
\n $r_g s := \begin{pmatrix} \frac{15}{4} & \frac{3}{16} \\ \frac{1}{4} & \frac{15}{16} \end{pmatrix}$   
\n $r_g s := \begin{pmatrix} \frac{15}{4} & \frac{3}{16} \\ \frac{15}{32} & \frac{3}{32} \end{pmatrix}$  (2.4)

$$
r3 = \begin{bmatrix} 15 \\ 64 \\ 0 \\ 0 \end{bmatrix}
$$
  
\n
$$
r_{.}gs = \begin{bmatrix} 15 \\ 4 \\ 3 \\ 0 \end{bmatrix}
$$
  
\n
$$
r_{.}gs = \begin{bmatrix} 3 \\ 3 \\ 2 \\ 8 \end{bmatrix}, \frac{3}{32} \begin{bmatrix} 3 \\ 0 \\ 0 \end{bmatrix}
$$
  
\n
$$
r_{.}gs = \begin{bmatrix} 3 \\ 2 \\ 3 \\ 8 \end{bmatrix}, \frac{5}{32} \begin{bmatrix} 15 \\ 3 \\ 15 \\ 15 \end{bmatrix}
$$
  
\n
$$
r_{.}gs := \begin{bmatrix} \log(r_{.}gs), \text{norm}(r4) \text{ } 1r \\ 1r_{.}gs \\ 1r_{.}gs \end{bmatrix} + \begin{bmatrix} 131 \\ 131 \\ 128 \\ 128 \end{bmatrix}
$$
  
\n
$$
r_1 = \begin{bmatrix} -\frac{15}{256} \\ -\frac{599}{256} \end{bmatrix}
$$
  
\n
$$
r_1 = \begin{bmatrix} -\frac{15}{256} \\ 0 \\ 0 \end{bmatrix}
$$
  
\n
$$
r_{.}gs = \begin{bmatrix} 15 & 15 \\ 4 & 16 \\ 3 & 15 \end{bmatrix}
$$
  
\n
$$
r_{.}gs = \begin{bmatrix} 3 & 3 & 3 \\ 2 & 8 & 32 \end{bmatrix}
$$
  
\n
$$
r_{.}gs = \begin{bmatrix} 300 \\ 256 \\ 256 \end{bmatrix}
$$
  
\n
$$
r_{.}gs = \begin{bmatrix} 300 \\ 290 \\ 290 \end{bmatrix}, \frac{509}{128}
$$
  
\n
$$
r_{.}gs = \begin{bmatrix} 300 \\ 290 \\ 290 \\ 290 \end{bmatrix}, \frac{500}{312}
$$
  
\n
$$
r_{.}gs = \begin{bmatrix} 500 \\ 290 \\ 290 \\ 290 \end{bmatrix}, \frac{500}{312}
$$
  
\n
$$
r_{.}s = \begin{bmatrix} 502 \\ 1024 \\ 1024 \\
$$

$$
r\_gs := \left[\frac{15}{4}, \frac{15}{16}, \frac{15}{64}, \frac{15}{256}, \frac{15}{1024}\right]
$$
\n
$$
e\_gs := \left[\frac{3}{2}, \frac{3}{8}, \frac{3}{32}, \frac{3}{128}, \frac{3}{512}\right]
$$
\n2.7)  
\n**x6** := **P (-1) (Q.x5+b)** ; **r6** := **b** – **A.x6** ;  
\n**r**\_gs := **[op(r\\_gs)**, norm(**r6)**];  
\n**e**\_gs := **[op(e\\_gs)**, norm(**x6-xe**)];  
\n
$$
x6 := \begin{bmatrix} 2051 \\ -\frac{3}{2048} \\ -\frac{8189}{4096} \end{bmatrix}
$$
\n
$$
r6 := \begin{bmatrix} -\frac{15}{4096} \\ 0 \\ 0 \end{bmatrix}
$$
\n
$$
r\_gs := \left[\frac{15}{4}, \frac{15}{16}, \frac{15}{64}, \frac{15}{256}, \frac{15}{1024}, \frac{15}{4096} \right]
$$
\n
$$
e\_gs = \left[\frac{3}{2}, \frac{3}{8}, \frac{3}{32}, \frac{3}{128}, \frac{3}{512}, \frac{3}{328}\right]
$$
\n2.8)

**> logplot([[seq([i,r\_gs[i]],i=1..6)],[seq([i,e\_gs[i]],i=1..6)]]);**

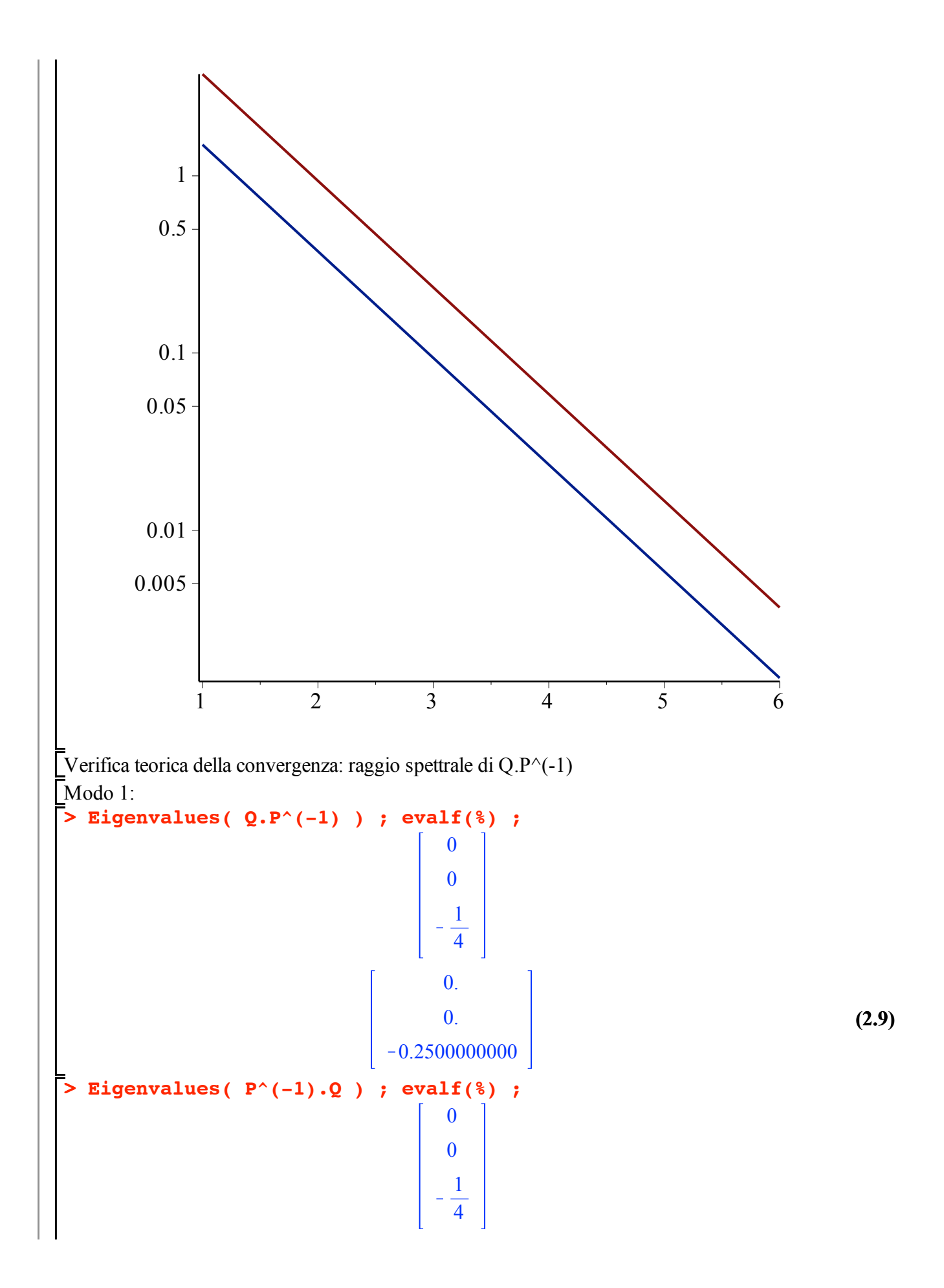

**> (2.12) (2.11) > (2.10)** 0. 0. K0.2500000000 **Determinant( Q-lambda\*P ) ; solve(%,{lambda}) ; evalf(%) ;** K8 l 3 K 2 l 2 <sup>l</sup> <sup>=</sup> <sup>0</sup> , <sup>l</sup> <sup>=</sup> <sup>0</sup> , <sup>l</sup> <sup>=</sup> <sup>K</sup><sup>1</sup> 4 l = 0. , l = 0. , l = K0.2500000000 **MM := P^(-1).Q ; RS := [op(RS),max(abs(evalf(Eigenvalues(MM))))] ; N1 := [op(N1),norm(MM,1)] ; NI := [op(NI),norm(MM,infinity)] ; N2 := [op(N2),norm(MM,2)] ;** *MM* := <sup>0</sup> <sup>0</sup> <sup>K</sup><sup>1</sup> 2 <sup>0</sup> <sup>0</sup> <sup>1</sup> 2 <sup>0</sup> <sup>0</sup> <sup>K</sup><sup>1</sup> 4 *RS* := 0.6299605251, 0.2500000000 *N1* := 1, <sup>5</sup> 4 *NI* := 1, <sup>1</sup> 2 *N2* := 1, <sup>3</sup> 4

## **Metodo basato su splitting (arbitrario)**

```
> 
                                                                                  (3.1)
Scrivo il metodo nella forma di splitting P-Q
  P := <<2,2,0>|<0,1,1>|<1,0,2>> ;
  Q := A-P ;
                                 P :=2 0 1
                                       2 1 0
                                       0 1 2
                                 Q :=0 0 0
                                       0 1 0
                                       0 0 0
```
Il metodo iterativo è P  $x[k+1] := Q x[k] + b$ 

 $> x2 := P^{-(-1)} \cdot (Q.x1+b)$ ; r2 := b - A.x2 ; **(3.2)**  $> x1 := P^{-(-1)} \cdot (Q.x0+b)$ ; r1 := b - A.x1 : **(3.4) (3.3)**  $> x3 := P^{-(-1)} \cdot (Q.x2+b)$ ;  $r3 := b - A.x3$ ; **> r\_sa := [] ; # vettore con norma residui** 10 iterate, andamento del residuo e dell'errore **e\_sa := [] ; # vettore con norma errore** *r\_sa* :=  $\lceil \cdot \rceil$  $e$  *sa* :=  $\begin{bmatrix} \end{bmatrix}$ **r\_sa := [op(r\_sa), norm(r1)]; e\_sa := [op(e\_sa), norm(x1-xe)];**  $xI :=$  $-\frac{2}{3}$  $-\frac{20}{3}$ 4 3 *r\_sa* :=  $\left[\frac{50}{2}\right]$  $r\_sa := \left[\frac{50}{3}\right]$  $e$  sa := 20 3 **r\_sa := [op(r\_sa), norm(r2)]; e\_sa := [op(e\_sa), norm(x2-xe)];** *x2* :=  $-\frac{1}{9}$  $-\frac{40}{9}$ 2 9 *r2* := 0 100 9 0  $r$  sa :=  $\frac{50}{3}$ ,  $\frac{100}{9}$  $e$  sa :=  $\frac{20}{3}$ ,  $\frac{40}{9}$  $r$ \_sa :=  $[op(r$ \_sa), norm $(r3)]$ ; **e\_sa := [op(e\_sa), norm(x3-xe)];**

$$
x3 := \begin{bmatrix} 7 \\ 27 \\ -80 \\ 14 \\ -27 \end{bmatrix}
$$
  
\n
$$
x3 := \begin{bmatrix} 0 \\ 0 \\ -20 \\ 27 \end{bmatrix}
$$
  
\n
$$
r_{\perp} 3a = \begin{bmatrix} 0 \\ 0 \\ 3 \end{bmatrix}
$$
  
\n
$$
r_{\perp} 5a = \begin{bmatrix} 30, 100, 200 \\ 3, 10, 80 \end{bmatrix}
$$
  
\n
$$
r_{\perp} 5a = \begin{bmatrix} 20, 40, 80 \\ 3, 10, 82 \end{bmatrix}
$$
  
\n
$$
r_{\perp} 4 \cdot r_{\perp} = \begin{bmatrix} 20, 40, 80 \\ 13, 10, 82 \end{bmatrix}
$$
  
\n
$$
r_{\perp} 4 \cdot r_{\perp} = \begin{bmatrix} 20, 40, 80 \\ 20, 10, 10 \end{bmatrix}
$$
  
\n
$$
r_{\perp} 4 = \begin{bmatrix} 100 \\ -100 \\ 81 \end{bmatrix}
$$
  
\n
$$
r_{\perp} 4 = \begin{bmatrix} 100 \\ -100 \\ 81 \end{bmatrix}
$$
  
\n
$$
r_{\perp} 4 = \begin{bmatrix} 100 \\ 40 \\ -81 \end{bmatrix}
$$
  
\n
$$
r_{\perp} 4 = \begin{bmatrix} 100 \\ 40 \\ 81 \end{bmatrix}
$$
  
\n
$$
r_{\perp} 5a = \begin{bmatrix} 10(5, 2a) + 9(5, 12) \\ 2(5, 4a) + 2(7, 12) \\ 8(7, 12) + 2(7, 12) \\ 8(7, 12) + 2(7, 12) + 2(7, 12) \\ 8(7, 12) + 2(7, 12) + 2(7, 12) + 2(7, 12) + 2(7, 12) + 2(7, 12) + 2(7, 12) + 2(7, 12) + 2(7, 12) + 2(7, 12) + 2(7, 12) + 2
$$

$$
x5 := \begin{bmatrix} 163 \\ 243 \\ -320 \\ -324 \\ -343 \end{bmatrix}
$$
  
\n
$$
r5 := \begin{bmatrix} 0 \\ 0 \\ 243 \\ 243 \\ 0 \end{bmatrix}
$$
  
\n
$$
r5 := \begin{bmatrix} 0 \\ 0 \\ 243 \\ 243 \\ 0 \end{bmatrix}
$$
  
\n
$$
r_{5}a := \begin{bmatrix} 50 & 100 & 200 & 400 & 800 \\ 3 & 9 & 27 & 81 & 243 \\ 3 & 9 & 27 & 81 & 243 \\ 24 & 8 & 9 & 27 & 81 \end{bmatrix}
$$
  
\n**2 x6 i** = **P(-1)** (**Q0.5**) **i**  
\n**gga i** = **[op(r**sa)**, **norm**(**re**) **jk**  
\n**hga i** = **[op(r**sa)**, **norm**(**re**) **j**  
\n
$$
r6 := \begin{bmatrix} 60 \\ -640 \\ 729 \\ -1138 \\ -1138 \\ 0 \end{bmatrix}
$$
  
\n
$$
r_{5}a := \begin{bmatrix} 0 \\ 3 \\ 9 \end{bmatrix}, \frac{100}{9}, \frac{200}{27}, \frac{40}{81}, \frac{800}{243}, \frac{1600}{729} \\ 0 \end{bmatrix}
$$
  
\n
$$
r_{5}a = \begin{bmatrix} 0 \\ \frac{1600}{729} \\ 0 \end{bmatrix}
$$
  
\n
$$
r_{5}a = \begin{bmatrix} \frac{20}{3}, \frac{40}{9}, \frac{80}{27}, \frac{80}{81}, \frac{100}{243}, \frac{243}{729} \\ 0 \end{bmatrix}
$$
  
\n**logplot([see((i, **r** \_ **sa** | **i** 1,******

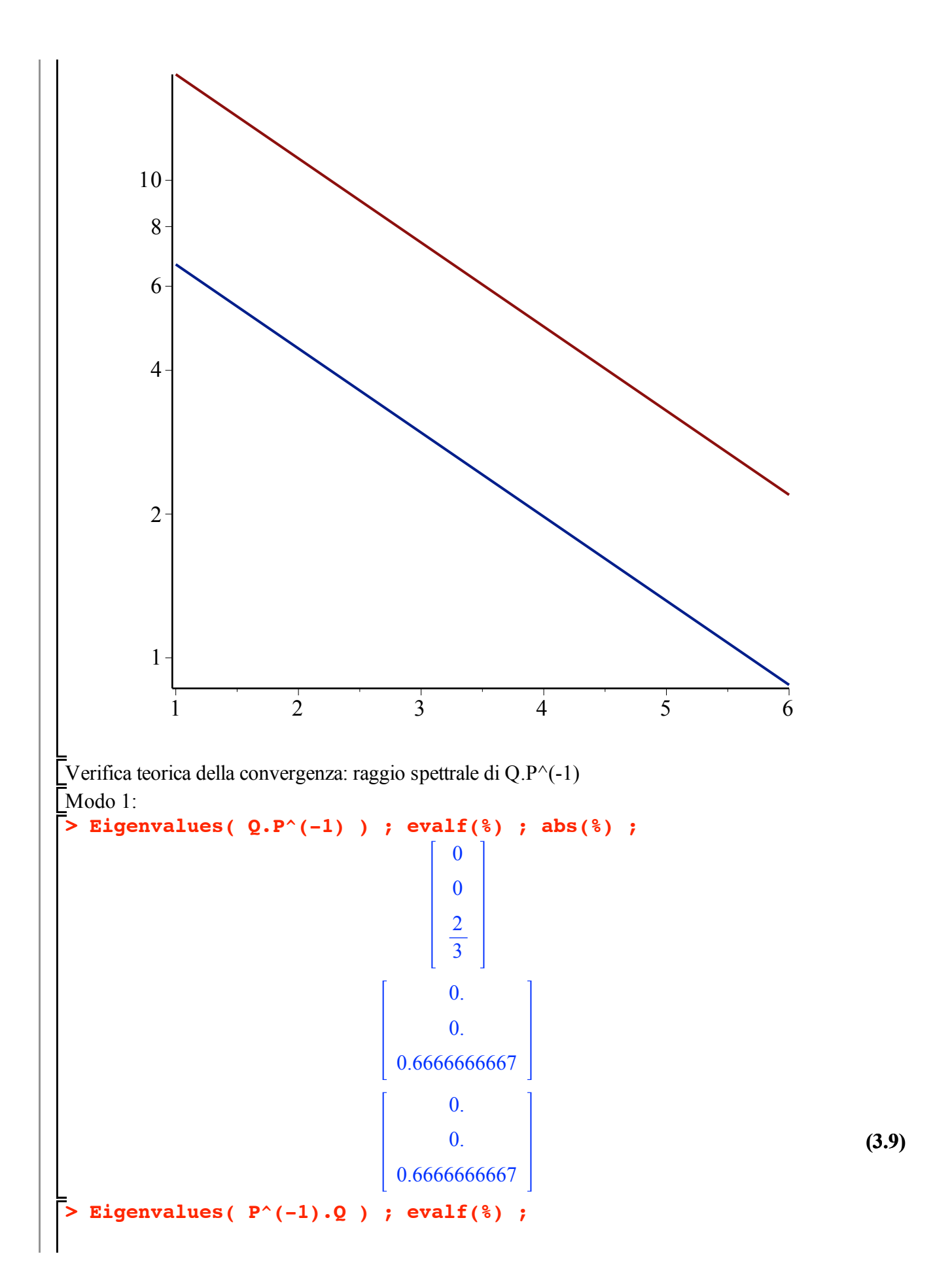

**> (3.10) > > logplot([[seq([i,r\_jacobi[i]],i=1..6)], (3.12) (3.11)** 0 0 2 3 0. 0. 0.6666666667 **Determinant( Q-lambda\*P ) ; solve(%,{lambda}) ; evalf(%) ;** 4 l 2 K6 l 3 <sup>l</sup> <sup>=</sup> <sup>0</sup> , <sup>l</sup> <sup>=</sup> <sup>0</sup> , <sup>l</sup> <sup>=</sup> <sup>2</sup> 3 l = 0. , l = 0. , l = 0.6666666667 **MM := P^(-1).Q ; RS := [op(RS),max(abs(evalf(Eigenvalues(MM))))] ; N1 := [op(N1),norm(MM,1)] ; NI := [op(NI),norm(MM,infinity)] ; N2 := [op(N2),norm(MM,2)] ;** *MM* := <sup>0</sup> <sup>1</sup> <sup>6</sup> <sup>0</sup> <sup>0</sup> <sup>2</sup> <sup>3</sup> <sup>0</sup> <sup>0</sup> <sup>K</sup><sup>1</sup> <sup>3</sup> <sup>0</sup> *RS* := 0.6299605251, 0.2500000000, 0.6666666667 *N1* := 1, <sup>5</sup> 4 , 7 6 *NI* := 1, <sup>1</sup> 2 , 2 3 *N2* := 1, <sup>3</sup> 4 , 1 <sup>6</sup> <sup>21</sup>  **[seq([i,r\_gs[i]],i=1..6)], [seq([i,r\_sa[i]],i=1..6)]]);**

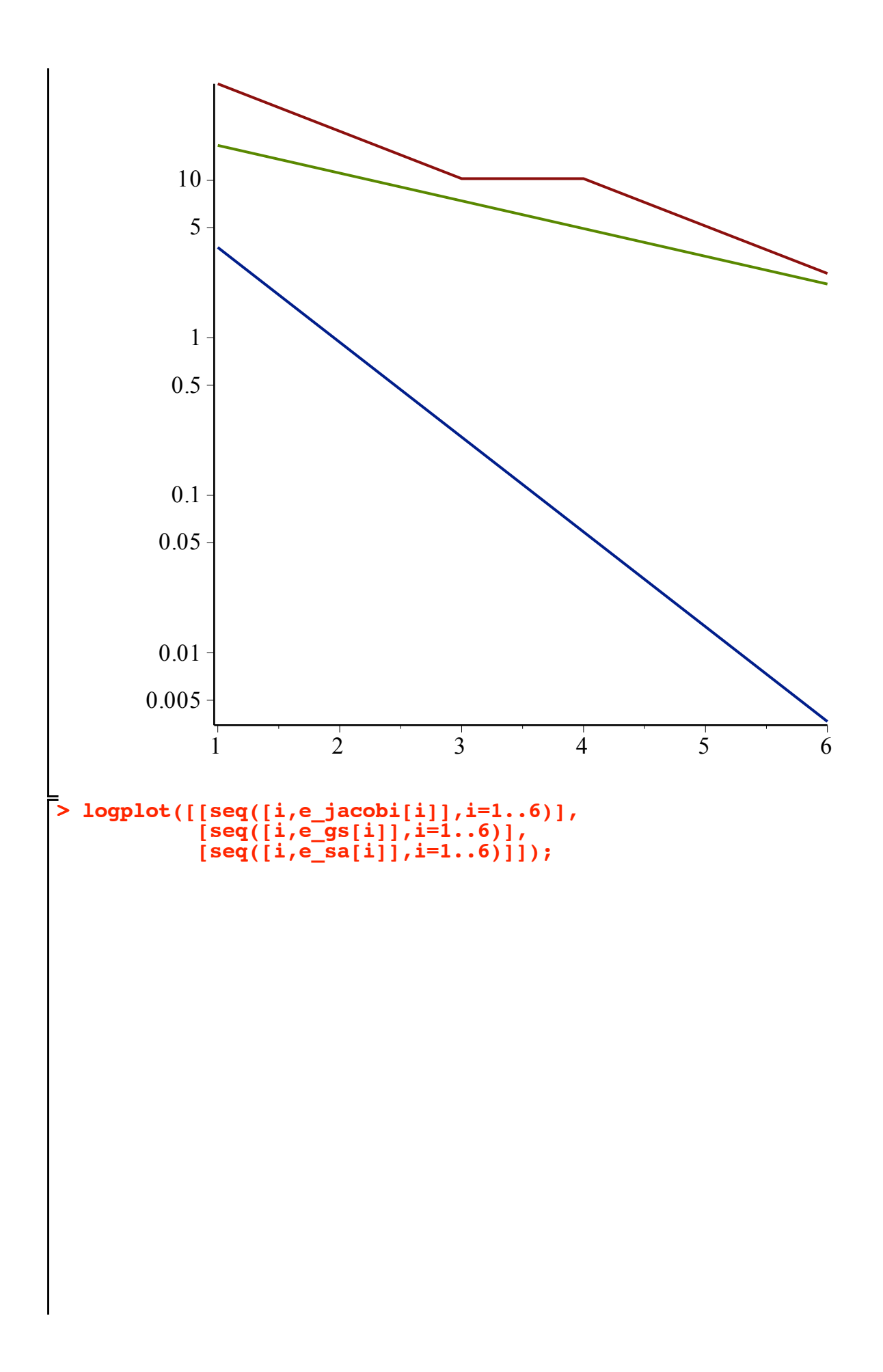

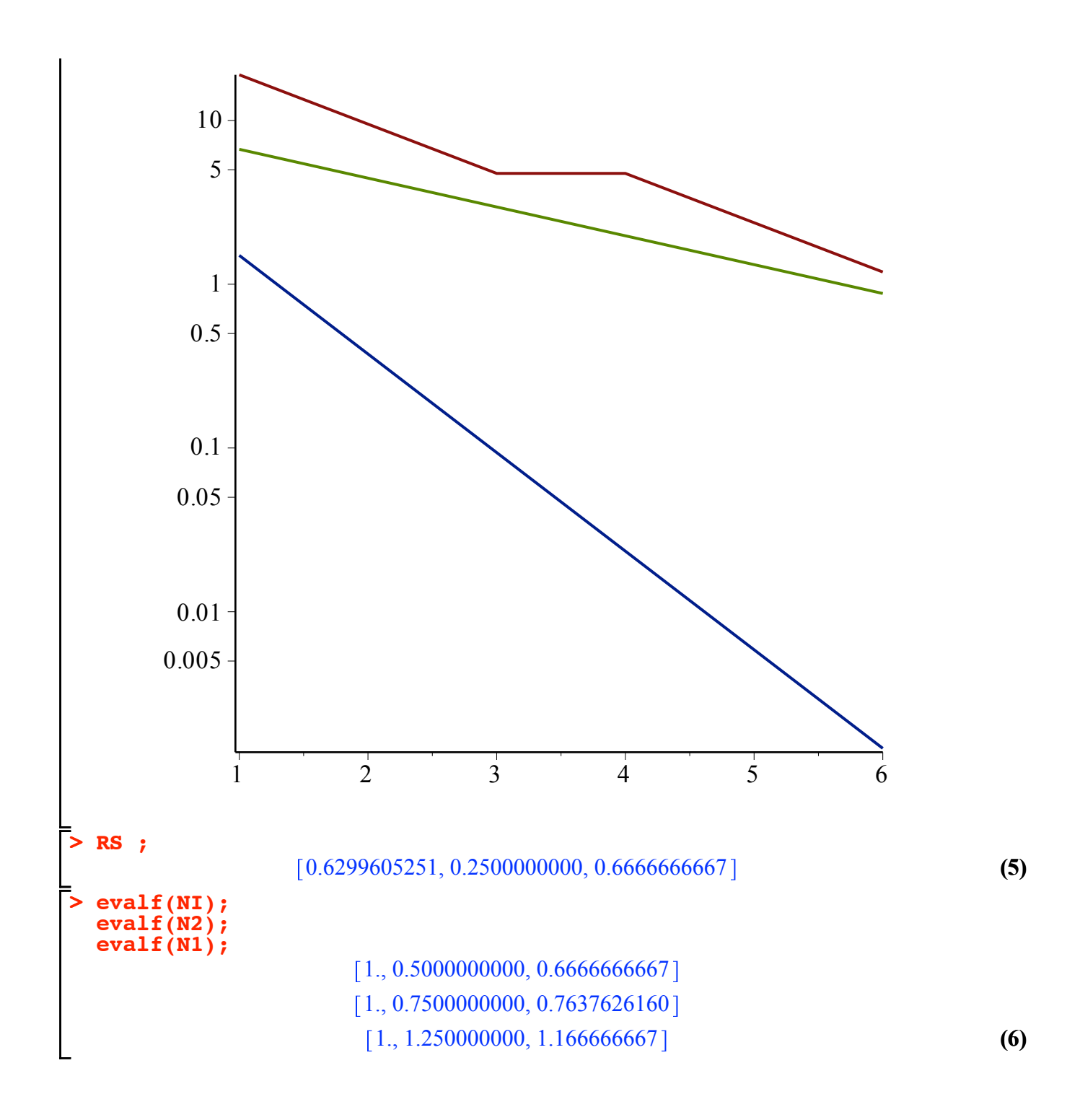